## **Computer Science E-1**

#### **Understanding Computers and the Internet**

#### Lecture 1: Hardware

Thursday, 22 September 2005

David J. Malan malan@post.harvard.edu

1

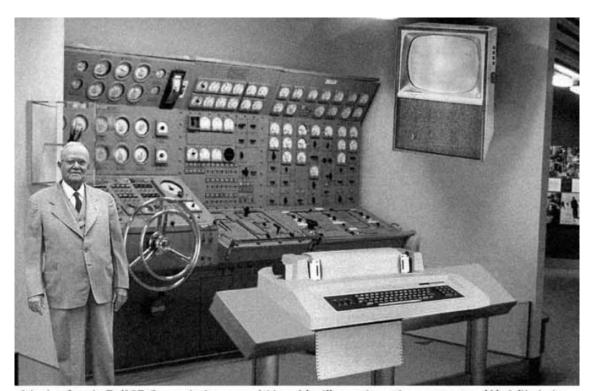

Scientists from the RAND Corporation have created this model to illustrate how a "home computer" could look like in the year 2004. However the needed technology will not be economically feasible for the average home. Also the scientists readily admit that the computer will require not yet invented technology to actually work, but 50 years from now scientific progress is expected to solve these problems. With teletype interface and the Fortran language, the computer will be easy to use.

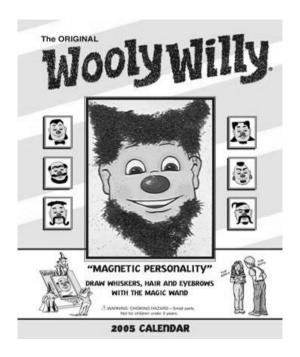

Image from http://www.andale.com/img/template.jsp.

3

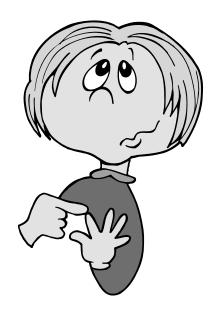

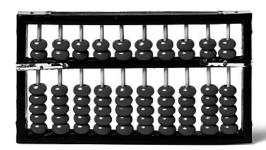

 $Image \ from \ \texttt{http://www.bartleby.com/61/imagepages/A4abacus.html, } \ copyright \ \textcircled{$\bullet$ School Division, Houghton Mifflin Company.} \\$ 

5

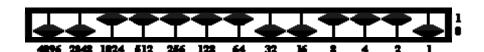

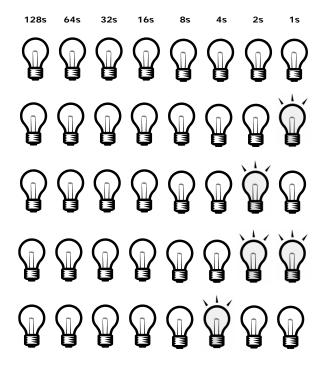

7

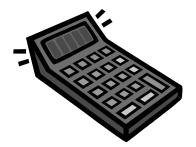

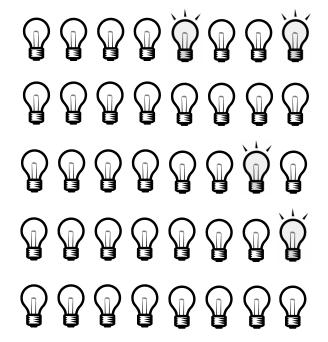

## Computation

| Base-10 | Base-2 |
|---------|--------|
| 0       |        |
| 1       |        |
| 2       |        |
| 3       |        |
| 4       |        |
| 5       |        |
| 6       |        |
| 7       |        |
|         |        |
| 15      |        |
|         |        |
| 255     |        |
| 256     |        |

11

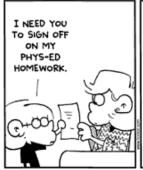

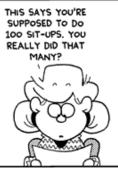

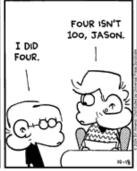

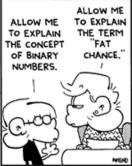

# **Bits and Bytes**

| Unit | Abbreviation | Definition          |
|------|--------------|---------------------|
| bit  | b            | 0 or 1              |
| byte | В            | 8 b                 |
|      |              | 1,024 B             |
|      |              | 1,048,576 B         |
|      |              | 1,073,741,824 B     |
|      |              | 1,099,511,627,776 B |

13

## **ASCII**

| Dec | Н  | Oct | Chai | r                        | Dec | Нх         | Oct | Html           | Chr   | Dec | Нх         | Oct | Html           | Chr | Dec | Нх         | Oct | Html Ch        | <u>1r</u> |
|-----|----|-----|------|--------------------------|-----|------------|-----|----------------|-------|-----|------------|-----|----------------|-----|-----|------------|-----|----------------|-----------|
| 0   | 0  | 000 | NUL  | (null)                   | 32  | 20         | 040 | a#32;          | Space | 64  | 40         | 100 | ۵#64;          | 0   | 96  | 60         | 140 | a#96;          | *         |
| 1   | 1  | 001 | SOH  | (start of heading)       | 33  | 21         | 041 | @#33;          | ļ.    | 65  | 41         | 101 | a#65;          | A   | 97  | 61         | 141 | @#97;          | a         |
| 2   | 2  | 002 | STX  | (start of text)          | 34  | 22         | 042 |  <b>4</b> ;   | rr    | 66  | 42         | 102 | a#66;          | В   | 98  | 62         | 142 | @#98;          | b         |
| 3   | 3  | 003 | ETX  | (end of text)            | 35  | 23         | 043 | @#35;          | #     | 67  | 43         | 103 | a#67;          | С   | 99  | 63         | 143 | @ <b>#</b> 99; | C         |
| 4   | 4  | 004 | EOT  | (end of transmission)    | 36  | 24         | 044 | <b>@#36;</b>   | ş     | 68  | 44         | 104 | 4#68;          | D   |     |            |     | d              |           |
| 5   |    |     |      | (enquiry)                |     |            |     | @#37;          |       | 69  |            |     | E              |     |     |            |     | e              |           |
| 6   |    |     |      | (acknowledge)            |     |            |     | 6#38;          |       | 70  |            |     | @#70;          |     |     |            |     | @#102;         |           |
| 7   |    |     |      | (bell)                   |     |            |     | <u>@</u> #39;  |       | 71  |            |     | G              |     |     |            |     | g              |           |
| 8   | _  | 010 |      | (backspace)              |     |            |     | @# <b>4</b> 0; |       |     |            |     | 6#72;          |     |     |            |     | <b>4</b> ;     |           |
| 9   |    | 011 |      | (horizontal tab)         |     |            |     | )              |       |     |            |     | I              |     |     |            |     | i              |           |
| 10  |    | 012 |      | (NL line feed, new line) |     |            |     | 6# <b>4</b> 2; |       |     |            |     | a#74;          |     |     |            |     | j              |           |
| 11  |    | 013 |      | (vertical tab)           |     |            |     | @# <b>4</b> 3; |       |     |            |     | a#75;          |     |     |            |     | k              |           |
| 12  |    | 014 |      | (NP form feed, new page) |     |            |     | 6#44;          |       |     |            |     | a#76;          |     |     |            |     | l              |           |
| 13  |    | 015 |      | (carriage return)        |     |            |     | @# <b>45</b> ; |       |     |            |     | a#77;          |     |     |            |     | m              |           |
| 14  |    | 016 |      | (shift out)              |     |            |     | a#46;          |       |     |            |     | a#78;          |     |     |            |     | n              |           |
| 15  |    | 017 |      | (shift in)               |     |            |     | &# <b>47</b> ; |       |     |            |     | a#79;          |     |     |            |     | o              |           |
|     |    | 020 |      |                          | 48  |            |     | 6#48;          |       |     |            |     | 6#80;          |     |     |            |     | p              |           |
|     |    |     |      | (device control 1)       | 49  |            |     | @# <b>49</b> ; |       |     |            |     | Q              | _   |     | . –        |     | q              | _         |
|     |    |     |      | (device control 2)       |     |            |     | @#50;          |       |     |            |     | 4#82;          |     |     |            |     | r              |           |
|     |    |     |      | (device control 3)       |     |            |     | a#51;          |       |     |            |     | S              |     | 1   |            |     | s              |           |
|     |    |     |      | (device control 4)       |     |            |     | @#52;          |       |     |            |     | a#84;          |     |     |            |     | t              |           |
|     |    |     |      | (negative acknowledge)   |     |            |     | @#53;          |       |     |            |     | <u>4</u> 85;   |     | 1   |            |     | u              |           |
|     |    |     |      | (synchronous idle)       |     |            |     | @#5 <b>4</b> ; |       |     |            |     | 4#86;          |     |     |            |     | v              |           |
|     |    |     |      | (end of trans. block)    |     |            |     | <u>@</u> #55;  |       |     |            |     | <u>4</u> 87;   |     |     |            |     | w              |           |
|     |    |     |      | (cancel)                 |     |            |     | <b>%#56;</b>   |       |     |            |     | 6#88;          |     |     |            |     | x              |           |
|     |    | 031 |      | (end of medium)          |     |            |     | <u>@#57;</u>   |       |     |            |     | <u>4</u> 89;   |     | 1   |            |     | y              | _         |
|     |    | 032 |      | (substitute)             |     |            |     | @#58;          |       |     |            |     | 6#90;          | Z   |     |            |     | z              |           |
| 27  | 1B | 033 | ESC  | (escape)                 |     |            |     | 6#59;          |       |     |            |     | @#91;          | [   |     |            |     | {              |           |
| 28  | 10 | 034 | FS   | (file separator)         | 60  |            |     | 4#60;          |       |     |            |     | 6#92;          |     |     |            |     | <b>4</b> ;     |           |
| 29  | 1D | 035 | GS   | (group separator)        | 61  |            |     | =              |       |     |            |     | 6#93;          | -   | 1   |            |     | }              |           |
|     |    | 036 |      | (record separator)       |     |            |     | @#62;          |       |     |            |     | a#94;          |     |     |            |     | ~              |           |
| 31  | 1F | 037 | US   | (unit separator)         | 63  | 3 <b>F</b> | 077 | <b>?</b>       | ?     | 95  | 5 <b>F</b> | 137 | @ <b>#</b> 95; | _   | 127 | 7 <b>F</b> | 177 |                | DEL       |

Source: www.asciitable.com

### **ASCII**

```
É
128
      Ç
             144
                          160
                                 á
                                        176
                                                     193
                                                           \perp
                                                                  209
                                                                               225
                                                                                      ß
                                                                                             241
                                                                                                   \pm
129
             145
                           161
                                        177
                                                     194
                                                                                226
                                                                                      Γ
                                                                                             242
                                                                  210
                                                                                                    ≥
                    æ
                                                                         Т
130
                    Æ
                           162
                                 ó
                                        178
                                                     195
                                                                  211
                                                                         \mathbb{L}
                                                                                227
                                                                                             243
             146
                                                                                                    \leq
                                                                                      π
                                                                                                    ſ
131
       â
             147
                    ô
                           163
                                 ú
                                        179
                                                     196
                                                                  212
                                                                                228
                                                                                      Σ
                                                                                             244
                                                     197
132
             148
                           164
                                 ñ
                                        180
                                                                  213
                                                                                229
                                                                                             245
                                                                                      σ
                                 Ñ
133
       à
                           165
                                                                   214
             149
                    ò
                                        181
                                                     198
                                                                                230
                                                                                             246
134
      å
                                        182
                                                                   215
             150
                    û
                          166
                                                     199
                                                            1
                                                                                231
                                                                                             247
135
             151
                           167
                                        183
                                                     200
                                                            L
                                                                  216
                                                                                232
                                                                                      Φ
                                                                                             248
                                                                  217
                                                                         L
136
       ê
             152
                           168
                                        184
                                                     201
                                                                                233
                                                                                      \odot
                                                                                             249
             153
                                                     202
137
       ë
                    Ö
                           169
                                        185
                                                                  218
                                                                                234
                                                                                      Ω
                                                                                             250
138
             154
                    Ü
                                                                  219
                                                                                             251
                           170
                                        186
                                                     203
                                                                                235
139
             156
                    £
                           171
                                 1/2
                                        187
                                                     204
                                                            ŀ
                                                                   220
                                                                                236
                                                                                             252
                                                                                      ω
             157
     î
                                                                                             253
140
                    ¥
                           172
                                 1/4
                                        188
                                                     205
                                                            =
                                                                  221
                                                                                237
                                              Ш
             158
141
                           173
                                        189
                                                     206
                                                                  222
                                                                                238
                                                                                             254
      Ä
                                                            \perp
142
             159
                           174
                                 «
                                        190
                                                     207
                                                                  223
                                                                                239
                                                                                             255
                    f
      Å
143
             192
                          175
                                        191
                                                     208
                                                                  224
                                                                                240
```

Source: www.asciitable.com

## **Agenda**

- Computation
- Overview
- Bits and Bytes
- ASCII
- Processors
- Motherboards
  - Connectors, Ports, Slots, Sockets
  - System Bus
- Memory
  - ROM
    - BIOS
    - CMOS
    - POST
  - RAM
    - SIMMs, DIMMs, RIMMs
    - EDO, SDRAM, RDRAM
  - Level-1 and Level-2 Cache
  - Secondary Storage
  - Virtual Memory

#### **Expectations**

You are expected to attend or watch all lectures, complete nine problem sets, take two exams, and produce a final project.

17

### **Overview**

#### Lectures

Software
The Internet
Multimedia
Security
Website Development
Programming

Hardware

Dotcoms

Computer Science

...

#### **Books**

Set One: for True Beginners

Computers Are Your Future 2006, Complete Edition How the Internet Works, Seventh Edition How to Use HTML and XHTML Teach Yourself VISUALLY Computers, Fourth Edition

**Set Two: for Students More Savvy** 

Computers Are Your Future 2006, Complete Edition

How Computers Work, Seventh Edition

How the Internet Works, Seventh Edition

HTML for the World Wide Web with XHTML and CSS: Visual QuickStart Guide, Fifth Edition

#### **Supplementary**

DHTML and CSS for the World Wide Web: Visual QuickStart Guide, Third Edition How the Mac® Works, Millennium Edition

19

### **Overview**

#### **Sections**

Dissecting a PC
Upgrading a PC
Exploring the Internet
Treasure Hunting
Building and Configuring a (W)LAN
Designing GIFs, JPEGs, and PNGs
Dissinfecting a PC
Building Websites with XHTML
Enhancing Websites with CSS and SSI
Programming in JavaScript

. . .

#### Workshops

Using a PC and the Course's Website

Navigating, Configuring, and Troubleshooting Windows

Navigating, Configuring, and Troubleshooting Mac OS

Inside the 'Net

Building a PC

Computer Games

Digital Photography

Tour of University Information Systems

. . .

21

### **Overview**

#### **Problem Sets**

Hardware
Software
The Internet
Hardware, Software, and the Internet
Multimedia
Security
Website Development
Programming
Dotcoms

#### **Final Project**

Option One: The Website

Option Two: The Paper and Presentation

23

## **Overview**

#### **Grades**

Problem Sets 40%
Exam 1 20%
Exam 2 20%
Final Project 20%

Website

http://www.fas.harvard.edu/~cscie1/

25

## **Overview**

Staff

csciel@fas.harvard.edu

Listserv

csciel@lists.dce.harvard.edu

27

## **Overview**

Staff's Picks

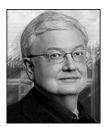

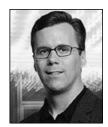

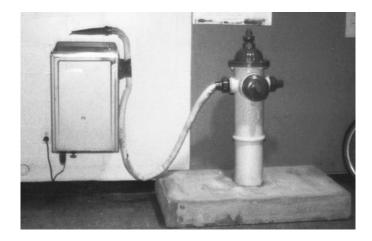

Image from http://hacks.mit.edu/Hacks/by\_year/1991/fire\_hydrant/.

29

## **Overview**

**The Not-Dumb Question Box** 

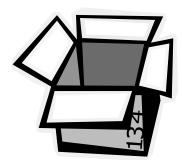

### **CPUs**

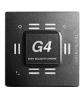

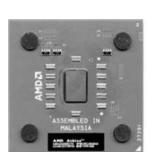

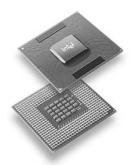

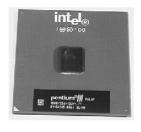

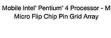

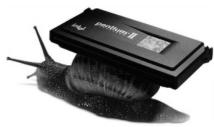

Images from http://www.apple.com/g4/,copyright @ Apple Computer, Inc; http://www.intel.com/support/processors/sspec/icp.htm, copyright @ Intel Corporation; http://developer.intel.com/design/mobile/pentium4p-m/p4p-m.htm, copyright @ Intel Corporation; http://www17.tomshardware.com/cpu/02g/020821/index.html,copyright @ Tom's Guides Publishing LLC; and http://internet.ls-la.net/pictures/Pentium-II.html, copyright @ Oliver Schade.

31

### **Motherboards**

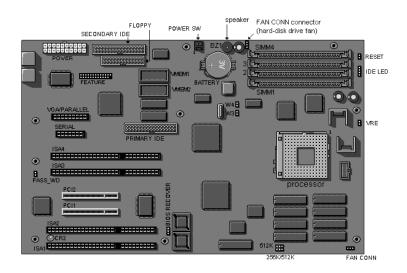

### **Motherboards**

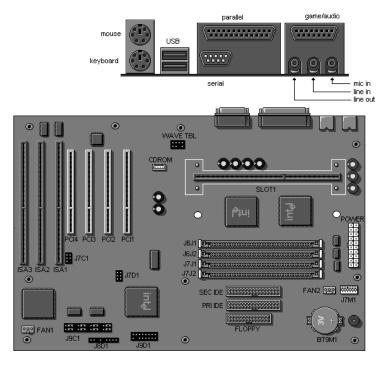

 $Image \ from \ \mathtt{http://www.dell.com/,} \ copyright \ @ \ Dell \ Computer \ Corporation.$ 

33

## **Memory**

#### **ROM**

```
Regatrends AHIBIOS (C)1997 American Megatrends Inc..
ICS Advent - www.icsadvent.com
PSBX Fanily BIOS v1.85, 12 August 1999
Pentium III, 580HHz
Checking NURRH..
46898KB OK_
Hit DEL if you want to run SETUP

(C) American Megatrends Inc..
62-8185-886421-88181111-871595-448BX-FCBX8185-Y2KC-5
```

 $Image \ from \ \texttt{http://www.kontron.com/support/bios\_id.cfm, } \ copyright \ @ \ Kontron.com.$ 

# Memory

#### **ROM**

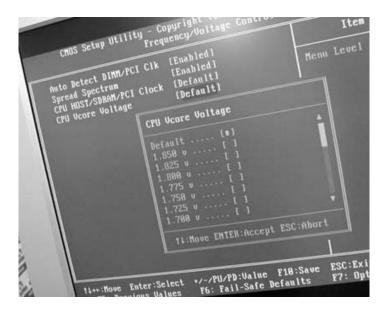

 $Image\ from \ \texttt{http://vr-zone.com/cgi-bin/vb/showthread.php?s=2747cb3f4b1f993ff6f3135bfa8b9568\&threadid=1198,\ copyright @\ Jelsoft\ Enterprises\ Limited.$ 

35

# Memory

#### **RAM**

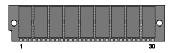

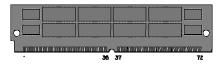

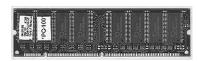

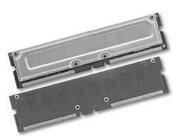

# Memory

#### Level-1 and Level-2 Cache

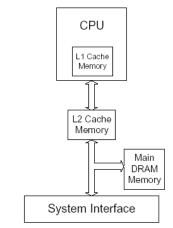

Figure 3-1 Pentium® Processor with L2 cache

 $Image \ from \ \texttt{http://www.intel.com/design/intarch/papers/cache6.pdf,} \ copyright \ @ \ Intel \ Corporation.$ 

37

# Memory

#### **Secondary Storage**

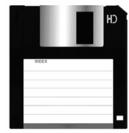

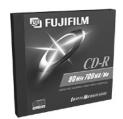

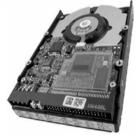

Images from http://www.cts.com/crash/yin/images/;
http://www.fujifilmmediasource.com/cdr.asp, copyright © Fujifilm Computer Products;
and http://www.kids-online.net/learn/clickjr/details/3\_5db.html.

## **Memory**

#### **Virtual Memory**

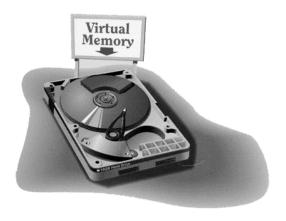

 $Image \ from \ \textit{Teach Yourself VISUALLY}^{\text{\tiny{TM}}} \ \textit{Computers}, \ copyright \ @ \ maranGraphics \ Inc.$ 

39

## **Computer Science E-1**

**Understanding Computers and the Internet** 

Lecture 1: Hardware

Thursday, 22 September 2005

David J. Malan malan@post.harvard.edu